## machine\_configs

## March 10, 2021

## **1 Machine configurations**

This query returns all the distinct NCU/NMU configurations in the borg clusters, including how many machines ids match for any specific configuration.

Please note that for simplicity's sake the we are technically counting the number of ADD or UP-DATE events for each configuration, and not the actual count of machines. Therefore a machine configuration may change over time and count twice or more.

```
[1]: import pandas as pd
     # For pretty printing
     from IPython.display import display
     # Disables row ellipsis
     pd.set_option('display.max_rows', 200)
[3]: # Load all machine event rows in a single DataFrame, and add a "cluster" column<sub>u</sub>
     ,→to differentiate
     # between clusters
     df = None
     for l in "abcdefgh":
         df1 = pd.read_csv("~/google_2019/machine_events/" + 1 + "machine_events.,→csv")
         dfl["cluster"] = l
         if df is None:
             df = df1else:
             df = pd.concat([df, df], axis=0)# Filter only ADD or UPDATE events
     df = df [(df.type==1) | (df.type==3)]# P.S: ADD=1, REMOVE=2, UPDATE=3
     df = df[["capacity.cpus", "capacity.memory", "cluster",
              "missing_data_reason", "machine_id"]]
```
[4]: *# Checking if we need to deal with particular missing data # No columns returned, so missing data can be safely ignored* df.groupby(by=["missing\_data\_reason"], dropna=**False**).count() [4]: capacity.cpus capacity.memory cluster machine\_id missing\_data\_reason NaN 523781 523781 532510 532510  $[5]$ : **def** do group by  $(df)$ : *# Exclude "cluster" column and perform group-by*  $dfg = df [df. columns. difference([ 'cluster'] ) ] . \ \ \ \$ groupby(by=["capacity.cpus","capacity.memory"], dropna=**False**).count()

```
# Compute relative number of machines
total\_machines = dfg['machine_id'] .sum()dfg["machine_id_perc"] = dfg["machine_id"] * 100 / total_machines
```

```
# Sort descending
dfg = dfg.sort_values("machine_id_perc", ascending=False)
```

```
display(dfg)
```

```
[6]: # Generate machine configurations table per cluster + a global table
```

```
df = df[df.columns.difference(['missing_data_reason'])]
```

```
for l in "abcdefgh":
    print("\forall nFor cluster " + 1 + ":\forall n")
    do_group_by(df[df.cluster==l])
```

```
print("\n For all clusters:")
do_group_by(df)
```
For cluster a:

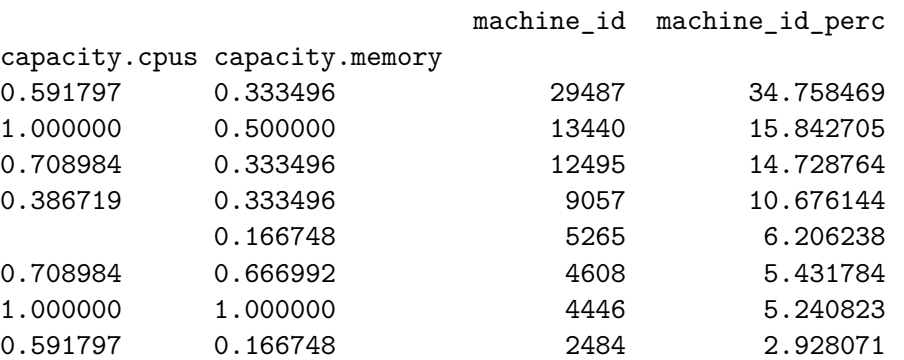

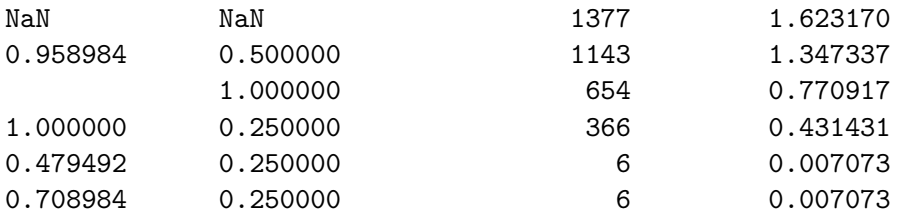

For cluster b:

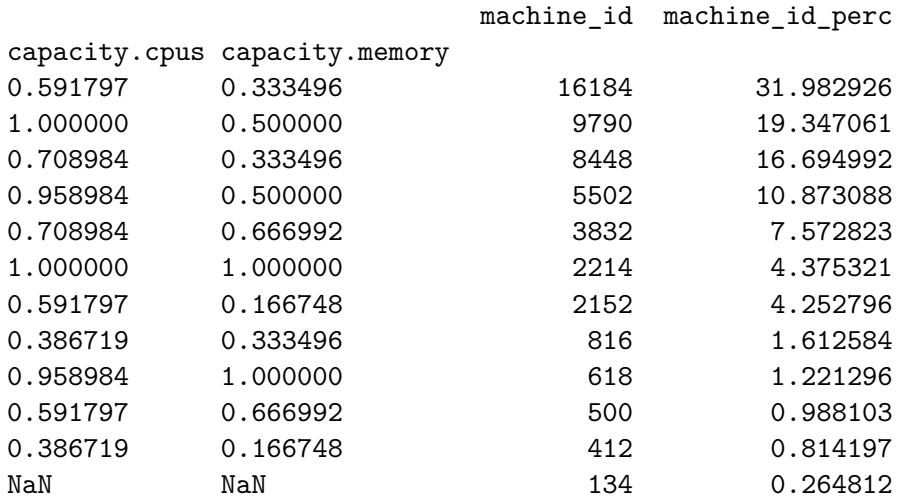

For cluster c:

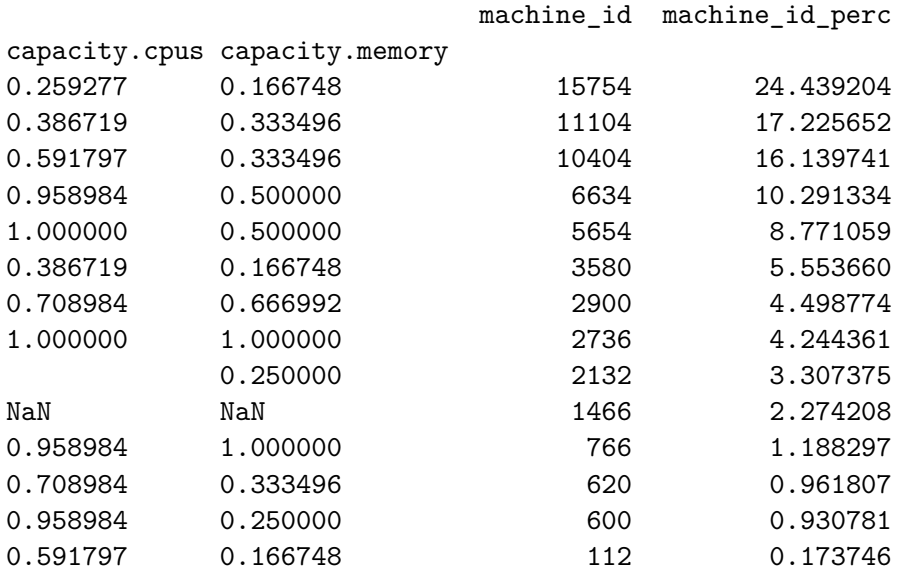

For cluster d:

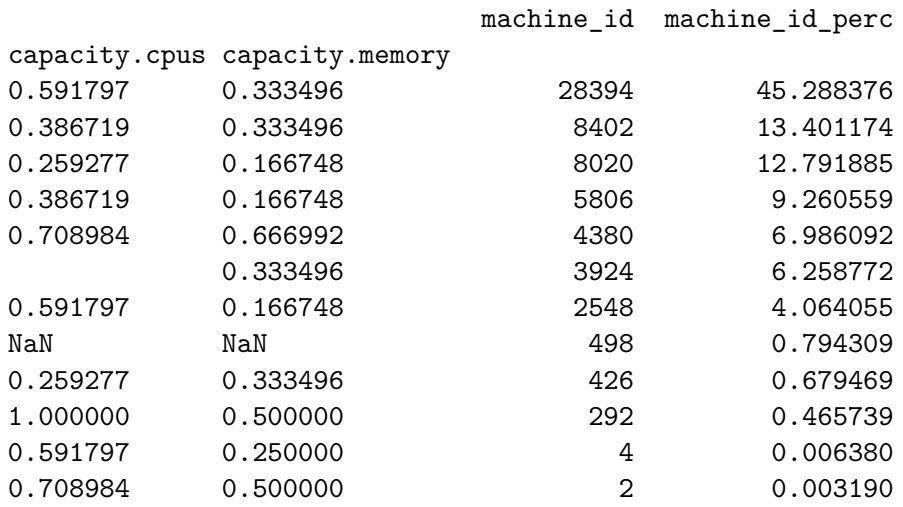

For cluster e:

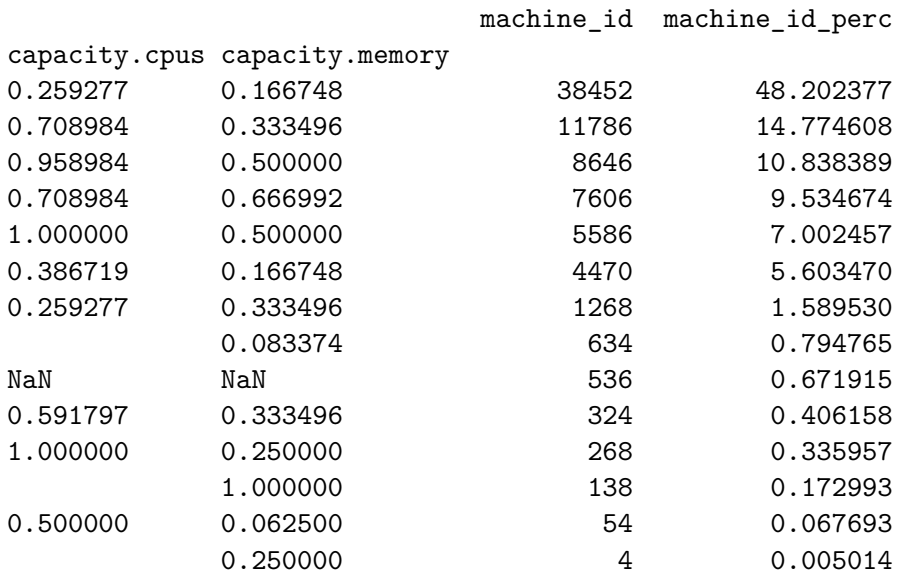

For cluster f:

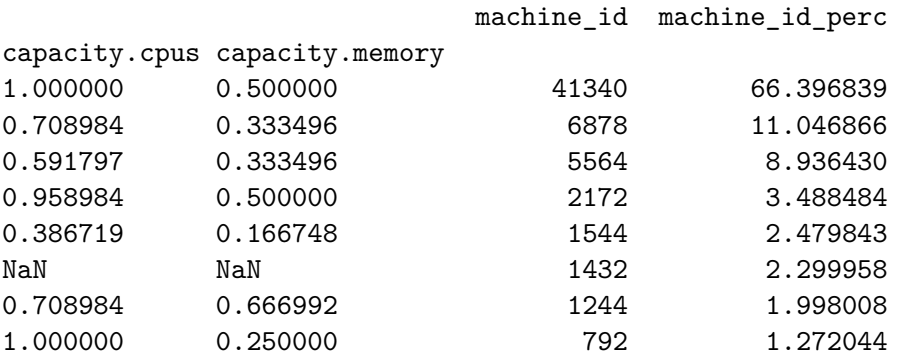

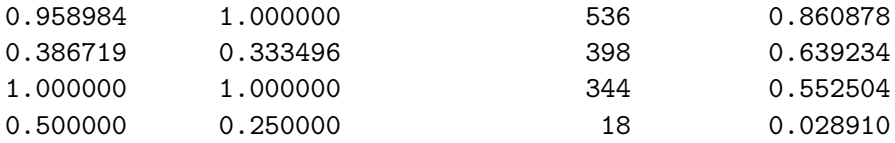

For cluster g:

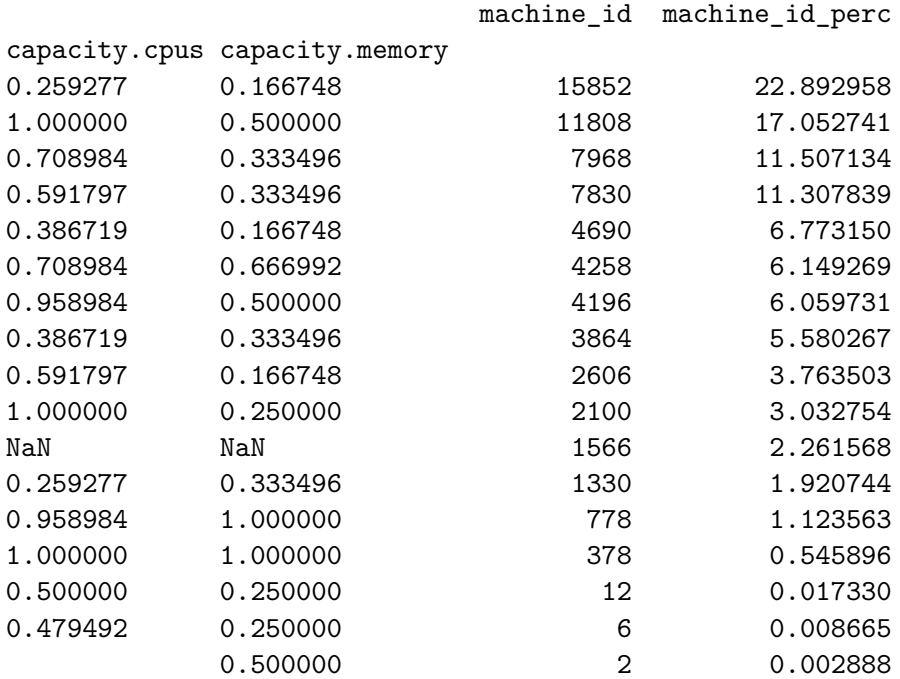

For cluster h:

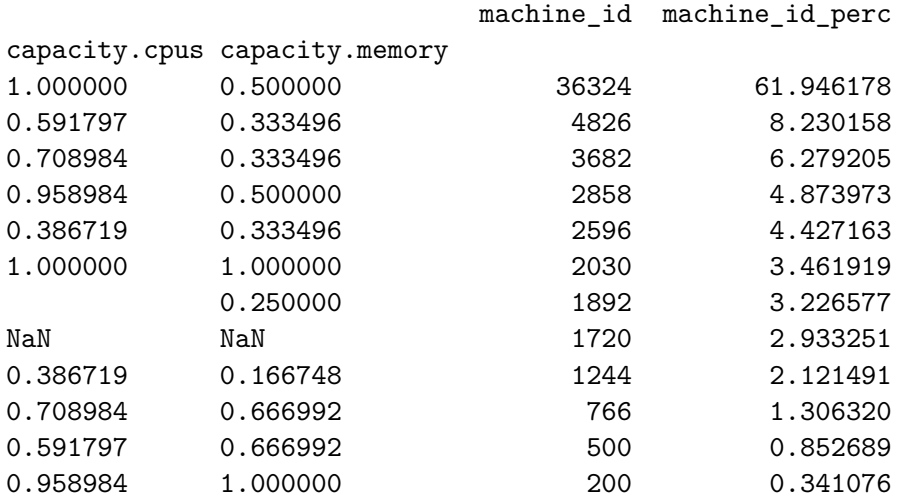

For all clusters:

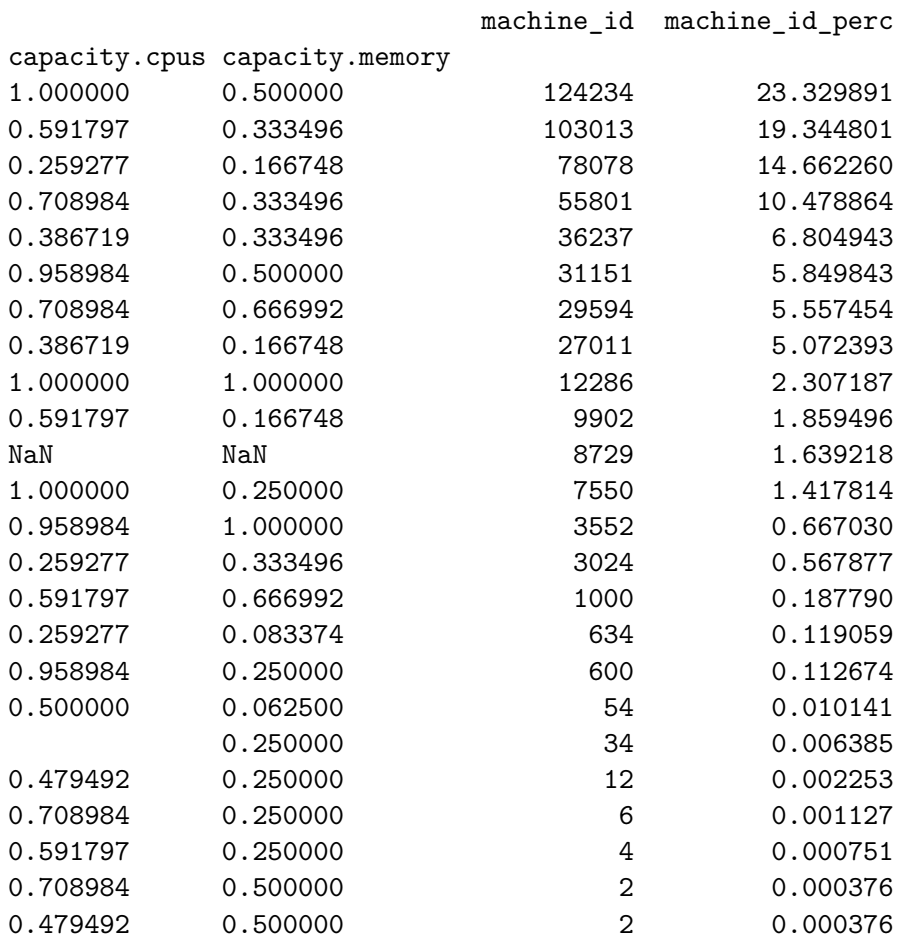

 $[1]$